## le cnam

## Les formations du sous-domaine E commerce

## Chargement du résultat...<br>
Sur S

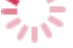

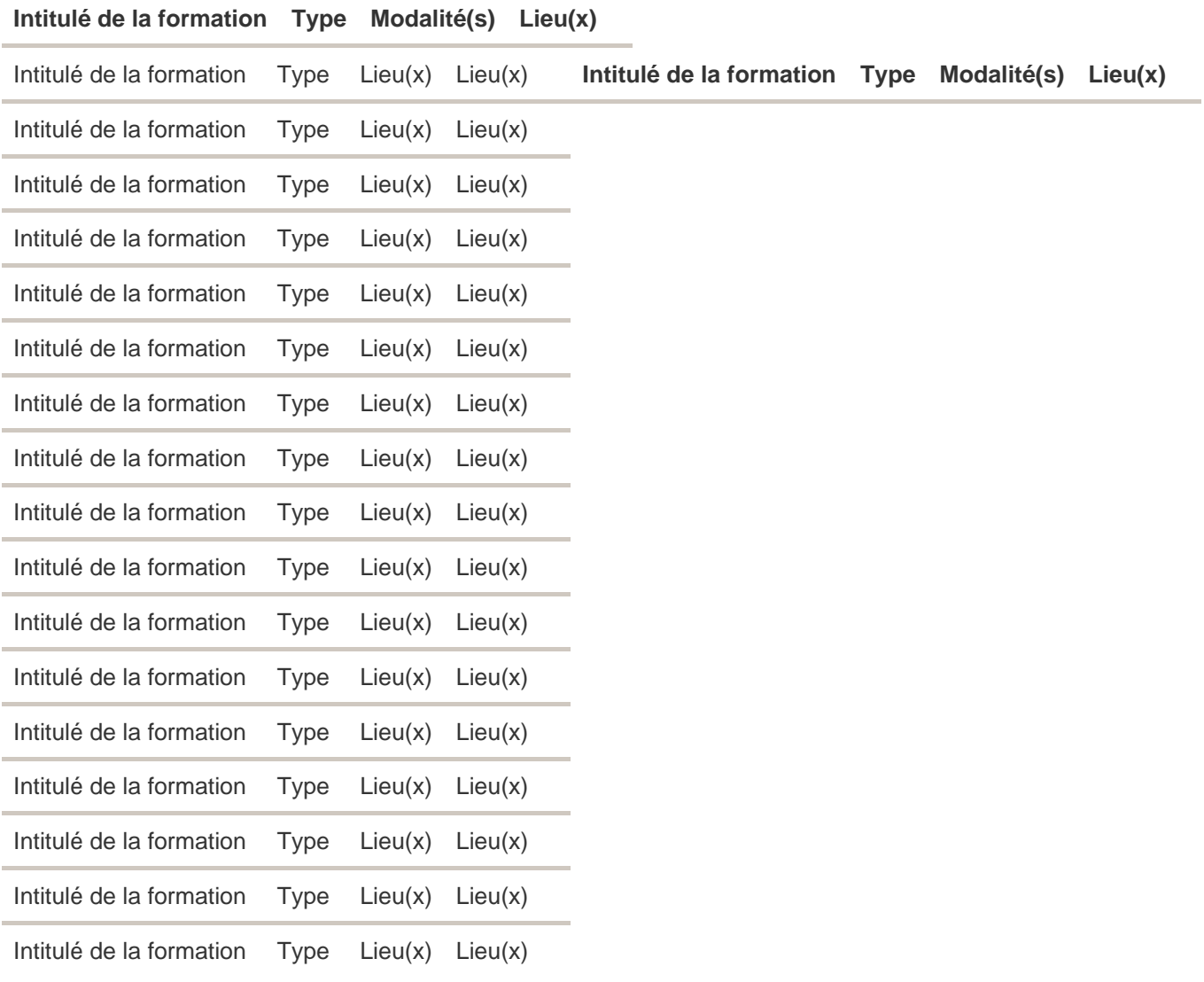